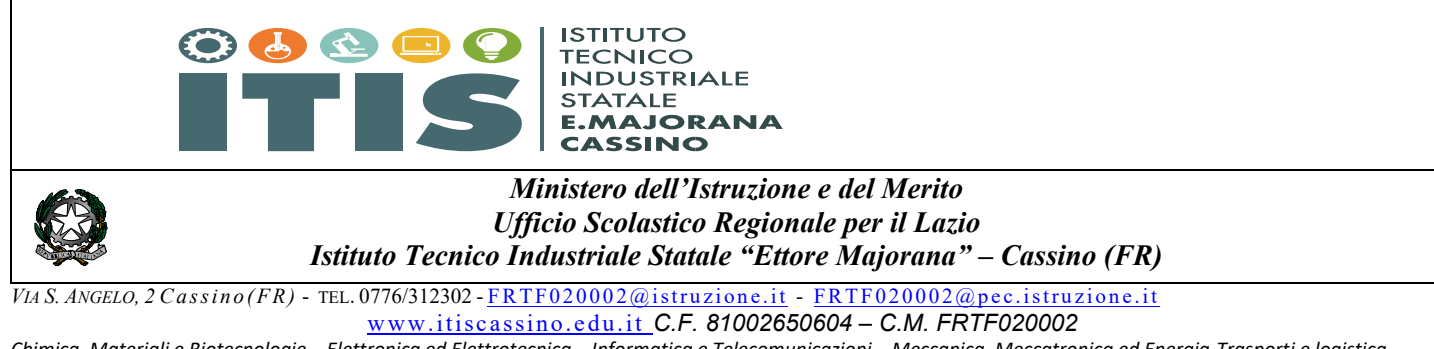

*Chimica, Materiali e Biotecnologie – Elettronica ed Elettrotecnica – Informatica e Telecomunicazioni – Meccanica, Meccatronica ed Energia-Trasporti e logistica Corsi di 2° livello (ex corsi serali): Elettronica ed Elettrotecnica- Informatica- Meccanica , Meccatronica*

**Circolare n. 288/a.s. 2022/23 Ai docenti** 

**Al DSGA Al sito web** 

### **Oggetto: modalità trasmissione relazione finale e programmi svolti**

Come è noto, tutti i docenti devono provvedere ad elaborare la relazione finale e il programma svolto che dovranno essere caricate sulla piattaforma Spaggiari.

Si riportano di seguito i tempi e la procedura che tutti dovranno rispettare per assolvere a tale impegno.

**Tutti i docenti:** 

**entro giovedì 8 Giugno** ciascun docente invierà le relazioni finali e i programmi svolti seguendo le indicazioni di seguito riportate.

**I coordinatori di classe** 

 **entro la data dello scrutinio** elaboreranno la relazione finale della classe e provvederanno a caricarla sulla piattaforma Spaggiari e ad inviarla alla mail istituzionale.

Si ricorda a tutti che i format sono disponibili sul sito web (http://www.itiscassino.edu.it), nell'area modulistica docenti.

È necessario che si rispetti quanto di seguito riportato:

- 1) **Per una migliore organizzazione dell'archivio dei dati**, i file **pdf** dovranno essere così denominati:
	- La relazione finale del docente: **Relazione\_Disciplina \_Classe** (le parti in rosso a cura del docente)
	- La relazione finale della classe, consegnata dal coordinatore: **Relazione finale\_Classe** (le parti in rosso a cura del docente)
	- Il programma svolto, **firmato dal docente** (la firma degli alunni non è obbligatoria): **Programma\_Disciplina\_Classe** (le parti in rosso a cura del docente)
- 2) I programmi svolti dovranno essere:
	- caricati sul registro elettronico per avere l'archiviazione di tutto il materiale relativo alla classe
	- $\checkmark$  inviati al coordinatore di classe, il quale li trasmetterà, insieme al verbale dello scrutinio finale, all'indirizzo email didattica@itiscassino.edu.it per consentire la pubblicazione sul sito della scuola
- 3) Le relazioni finali:
	- dovranno essere caricate sul registro elettronico per avere l'archiviazione di tutto il materiale relativo alla classe
	- solo i docenti delle classi quinte dovranno anche inviarle ai coordinatori di classe, il quale le trasmetterà, insieme al verbale dello scrutinio finale, all'indirizzo email didattica@itiscassino.edu.it per consentire di preparare tutto il materiale per la commissione di esame.

Si riporta nelle immagini che seguono, la procedura per caricare quanto necessario sulla piattaforma Spaggiari.

## TUTTI I DOCENTI:

### **1. Salvare tutti i file da caricare in formato pdf, nominandoli in maniera corretta.**

2. Accedere al registro elettronico con username e password, poi cliccare sulla voce "Le mie classi".

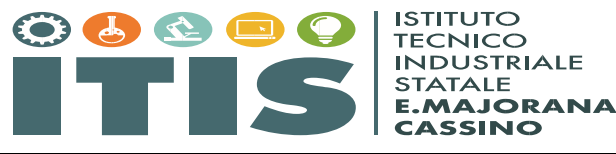

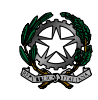

# *Ministero dell'Istruzione e del Merito Ufficio Scolastico Regionale per il Lazio Istituto Tecnico Industriale Statale "Ettore Majorana" – Cassino (FR)*

*VIA S. ANGELO, 2 Cassino(FR)* - TEL. 0776/312302 - FRTF020002@istruzione.it - FRTF020002@pec.istruzione.it www.itiscassino.edu.it *C.F. 81002650604 – C.M. FRTF020002* 

*Chimica, Materiali e Biotecnologie – Elettronica ed Elettrotecnica – Informatica e Telecomunicazioni – Meccanica, Meccatronica ed Energia-Trasporti e logistica Corsi di 2° livello (ex corsi serali): Elettronica ed Elettrotecnica- Informatica- Meccanica , Meccatronica*

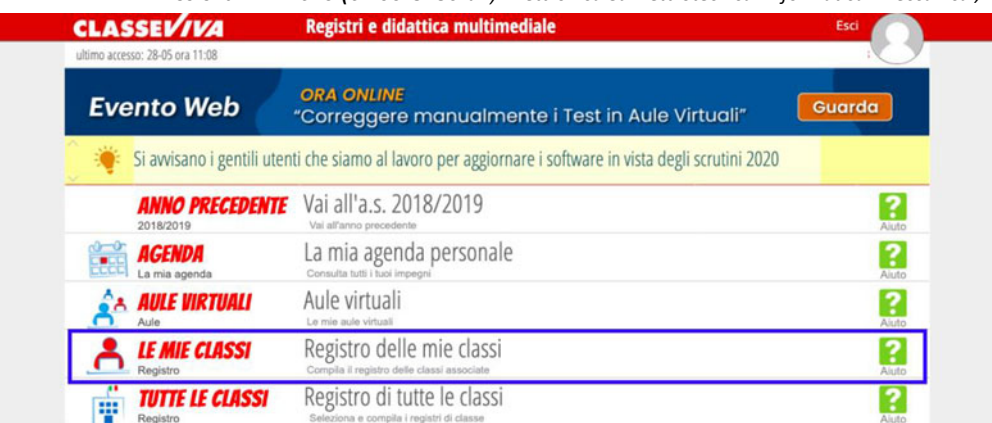

3. Apparirà la figura sottostante. Dopo aver scelto la classe e le materie, cliccare sulla voce "Lezioni"

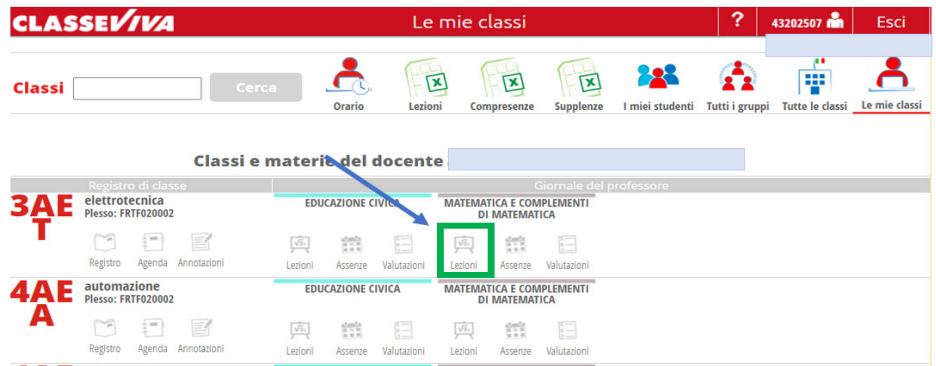

4. Nel menù in alto cliccare sulla voce "Relazioni".

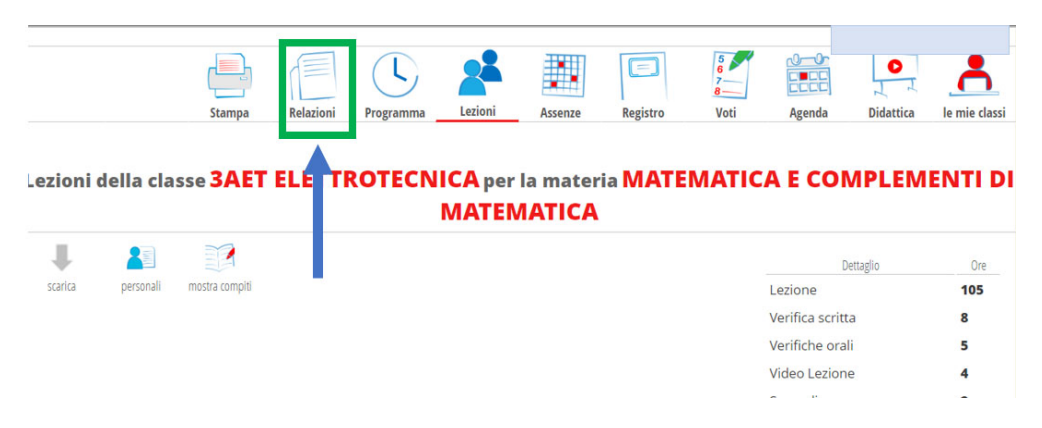

5. Cliccare su "Nuovo"

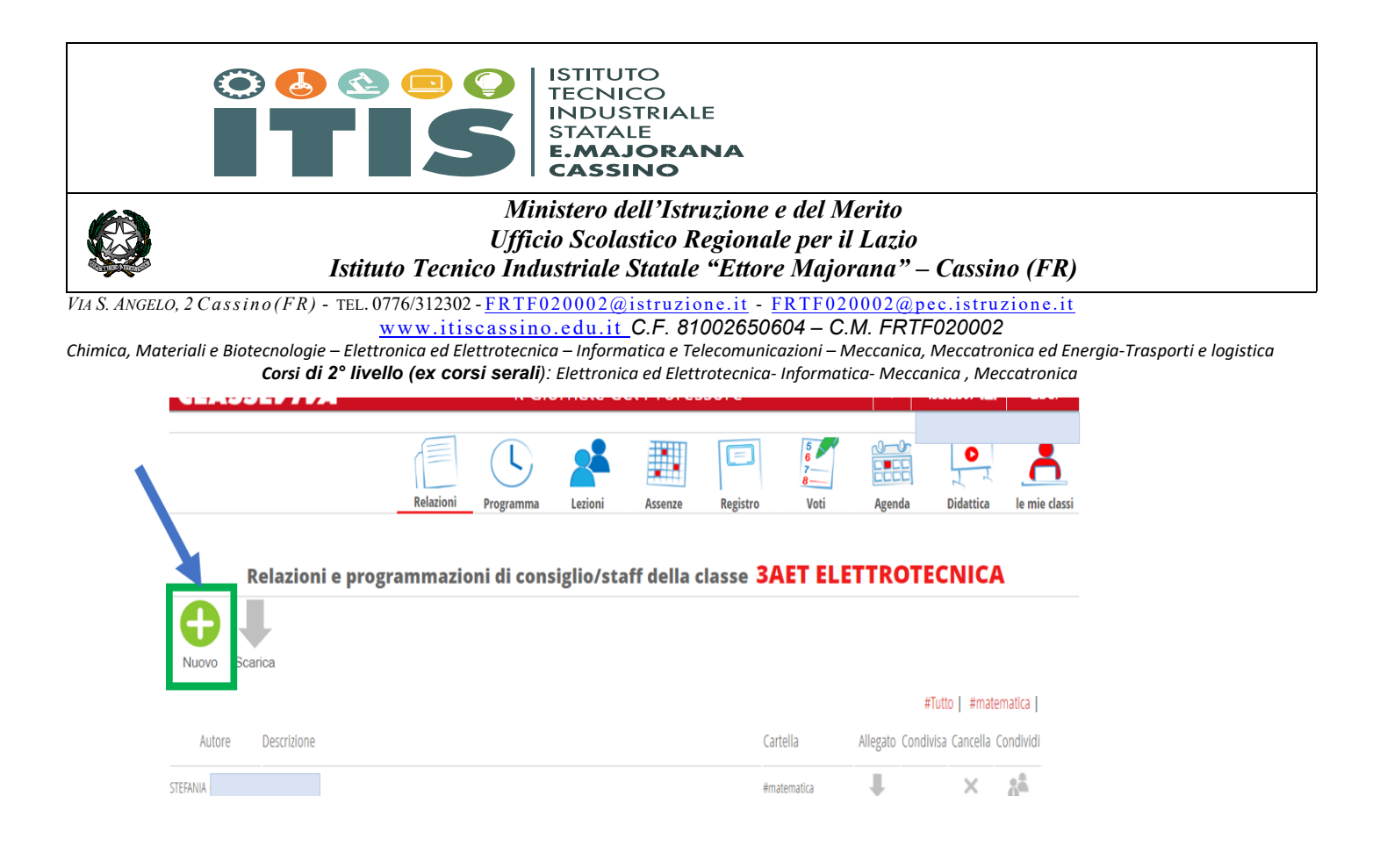

6. Scrivere nella sezione "Cartella": Relazione\_Disciplina.

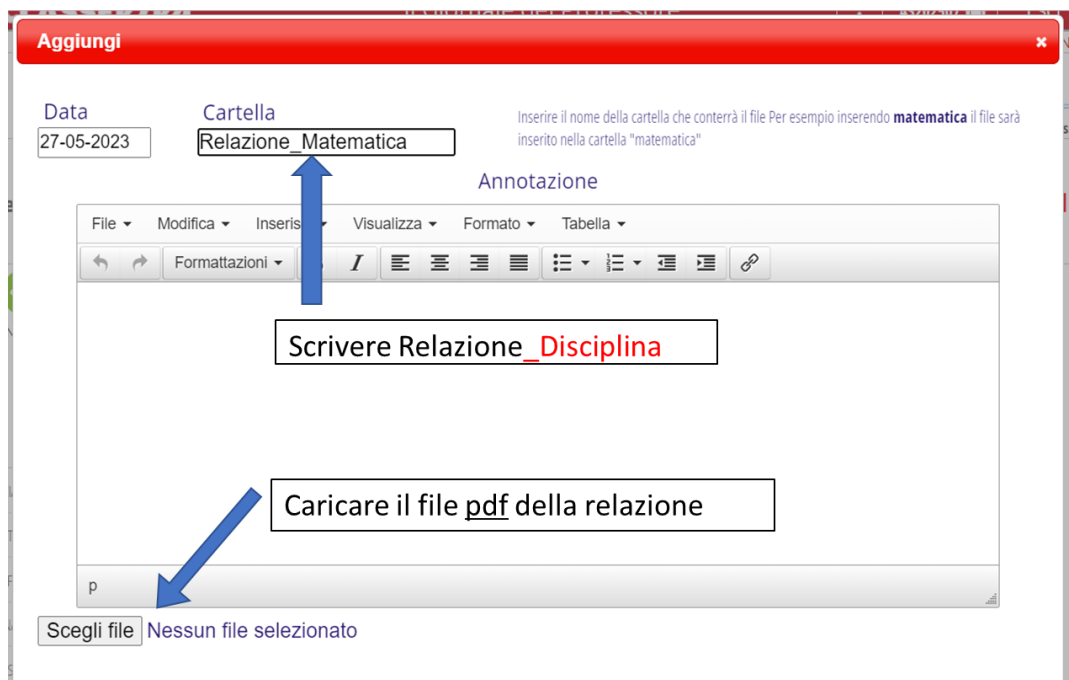

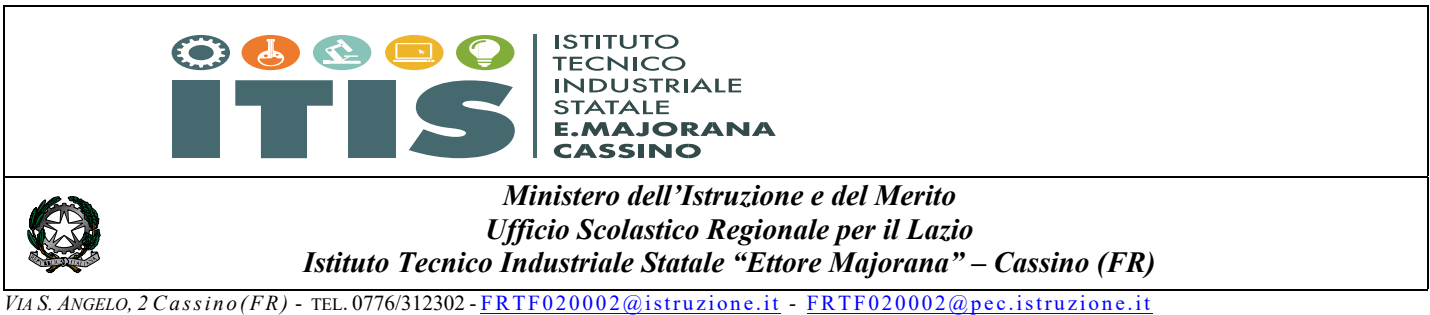

www.itiscassino.edu.it *C.F. 81002650604 – C.M. FRTF020002* 

*Chimica, Materiali e Biotecnologie – Elettronica ed Elettrotecnica – Informatica e Telecomunicazioni – Meccanica, Meccatronica ed Energia-Trasporti e logistica Corsi di 2° livello (ex corsi serali): Elettronica ed Elettrotecnica- Informatica- Meccanica , Meccatronica*

## 7. Ripetere la procedura 5 e 6 per caricare il programma.

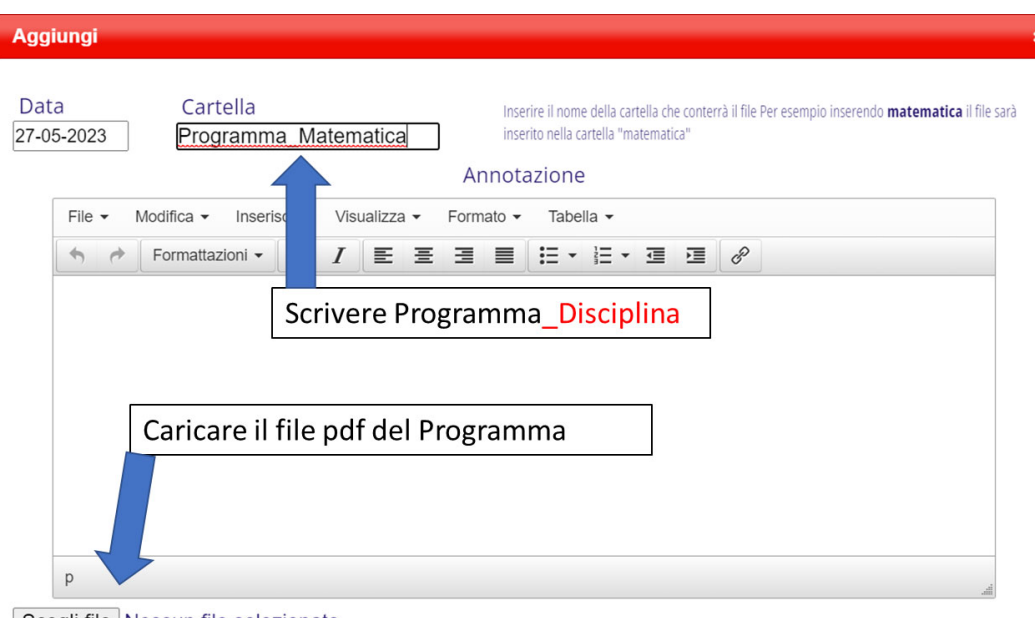

Scegli file Nessun file selezionato

### I COORDINATORI DI CLASSE

- I coordinatori delle classi prime, seconde, terze e quarte dovranno raccogliere i programmi delle singole discipline avendo cura di creare un'unica cartella e di controllare che i file siano correttamente nominati.
- I coordinatori delle classi quinte dovranno raccogliere le relazioni dei docenti avendo cura di creare un'unica cartella e di controllare che i file siano correttamente nominati.
- Inviare la relazione finale della classe all'indirizzo email frtf020002@istruzione.it
- Caricare sul registro elettronico la relazione finale della classe, seguendo la procedura 5 e 6.

Con l'auspicio che sia tutto chiaro ed esaustivo.

SI RACCOMANDA LA MASSIMA PUNTUALITA' E PRECISIONE:

- nel salvare i file in pdf
- nel nominare i file come indicato (I file non correttamente denominati saranno cestinati)
- nell'invio della documentazione richiesta al coordinatore di classe

Il Dirigente Scolastico (dott. Pasquale MERINO) (Firma autografa sostituita a mezzo stampa ai sensi dell'art.3, comma 2, d.lgs.39/93)